## JOIN OUR PATIENT PORTAL!

...AND COMPLETE YOUR CHECK-IN FOR OUR NEW SYSTEM, USING THE APPATIENT APP PRIOR TO YOUR NEXT APPOINTMENT.

Specialty

Orthopaedics

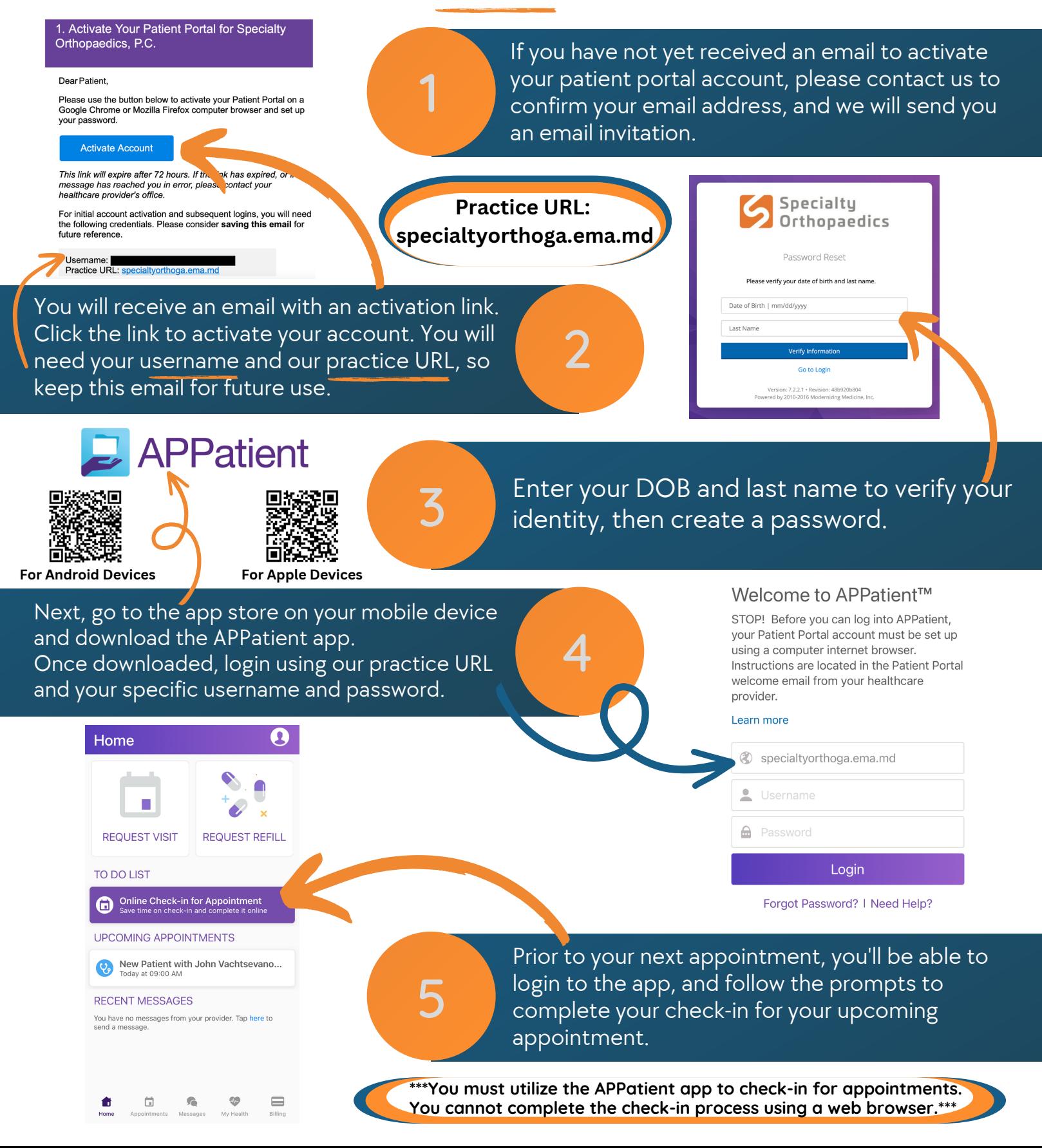